## 聊城2009年度监理工程师3月9日3月27日报名监理工程师考试

PDF and the set of the set of the set of the set of the set of the set of the set of the set of the set of the

https://www.100test.com/kao\_ti2020/552/2021\_2022\_\_E8\_81\_8A\_ E5\_9F\_8E2009\_c59\_552388.htm

 $2009$ 

## www.lcks.com.cn

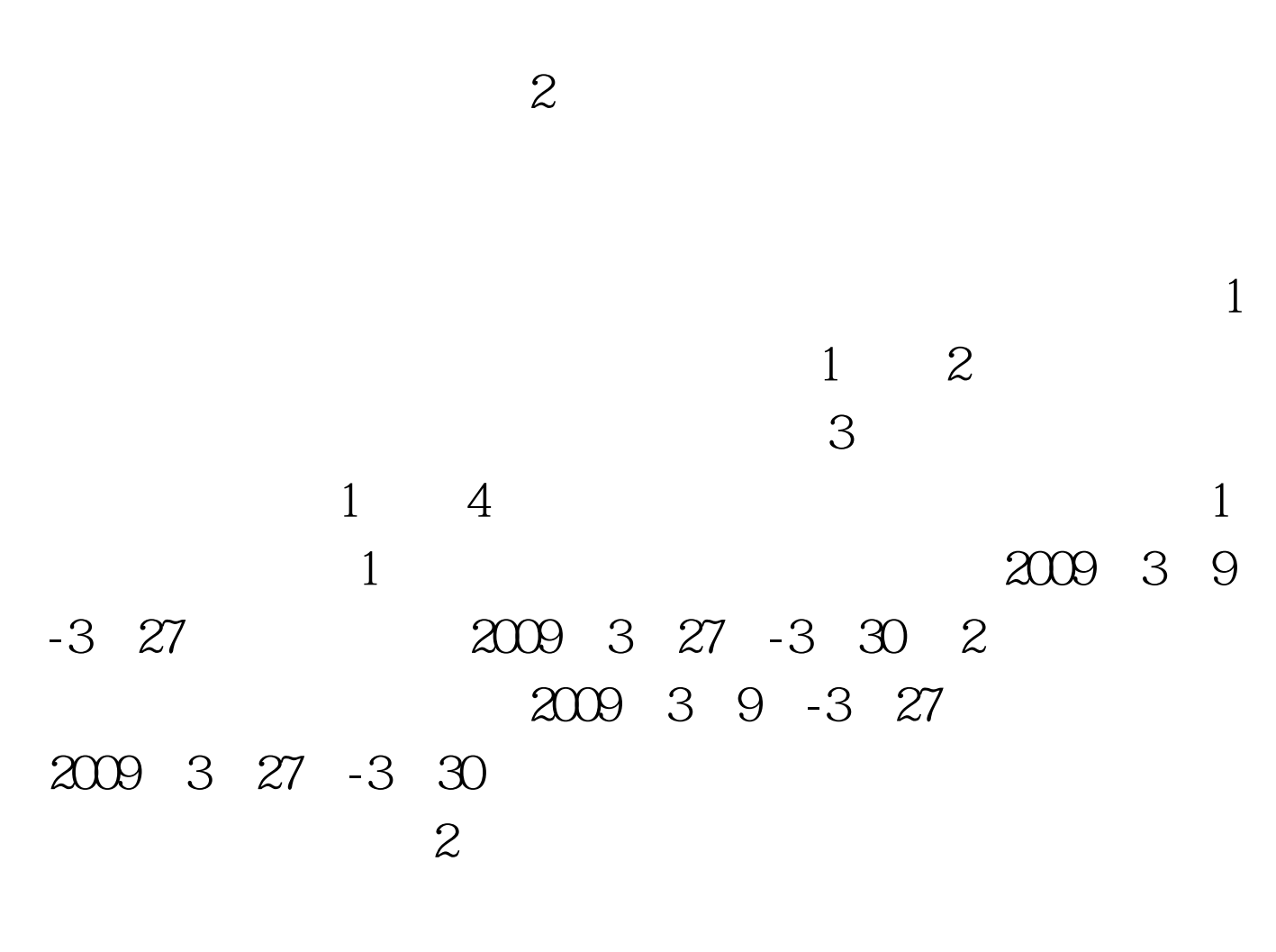

》科目每人55元,其他科目每人每科35元收取,缴费办法按

## WWW.RSKS.SDRS.GOV.CN

www.lcks.com.cn

 $2008$ 

 $\approx$  2009

"#F8F8F8" 100Test www.100test.com